# OPIS PRZEDMIOTU ZAMÓWIENIA

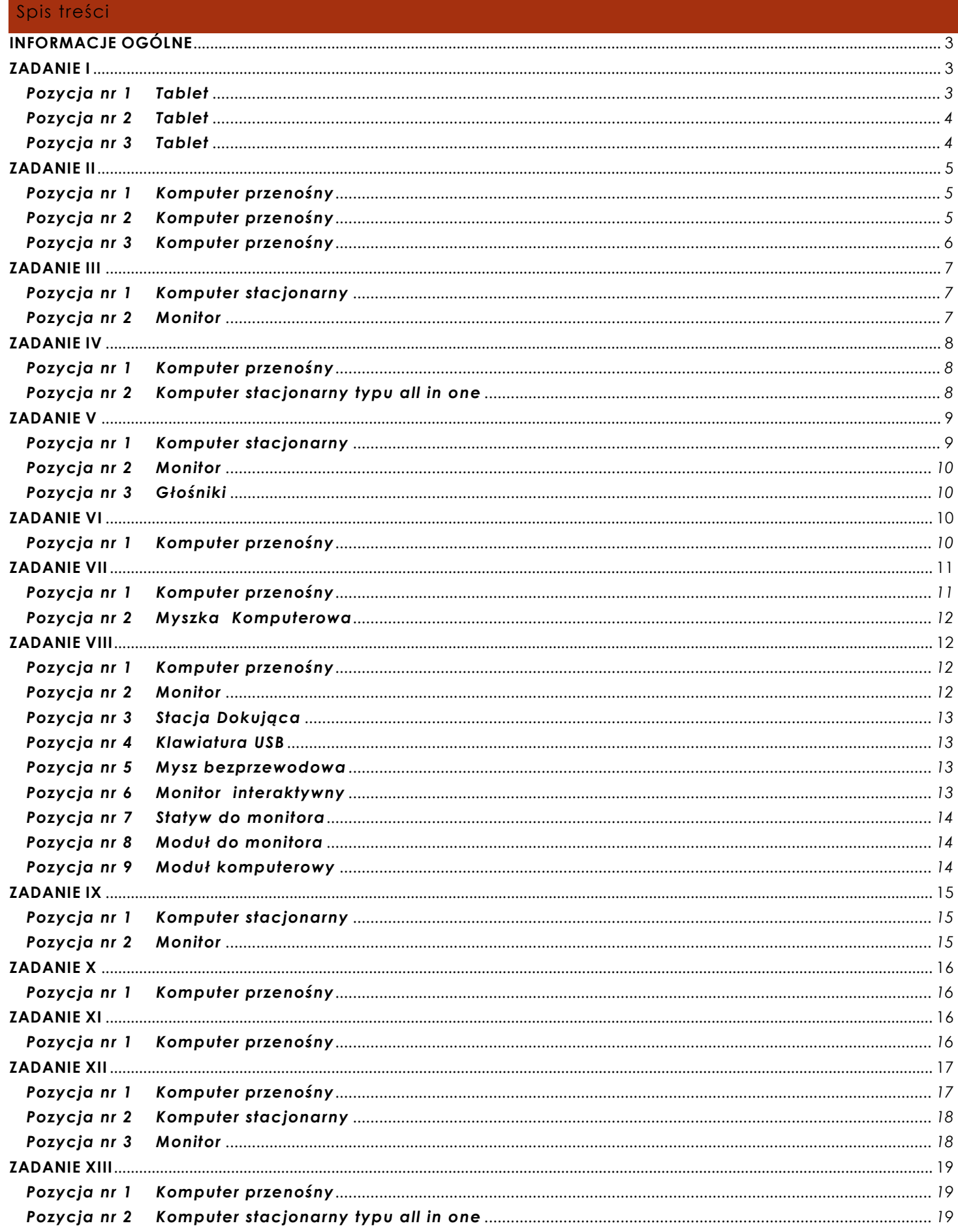

#### ZAŁĄCZNIK Nr 2 do SIWZ w postępowaniu KA-DZP.362.1.6.2020

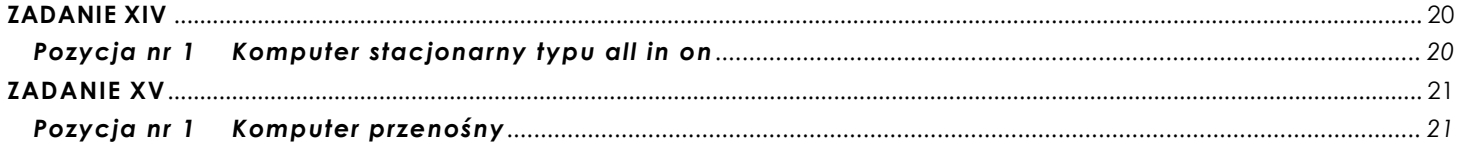

#### <span id="page-2-0"></span>**INFORMACJE OGÓLNE**

*UWAGA!!! Poniższe wymagania w zakresie wsparcia technicznego i gwarancji dotyczą wszystkich urządzeń oferowanych przez Wykonawcę.* 

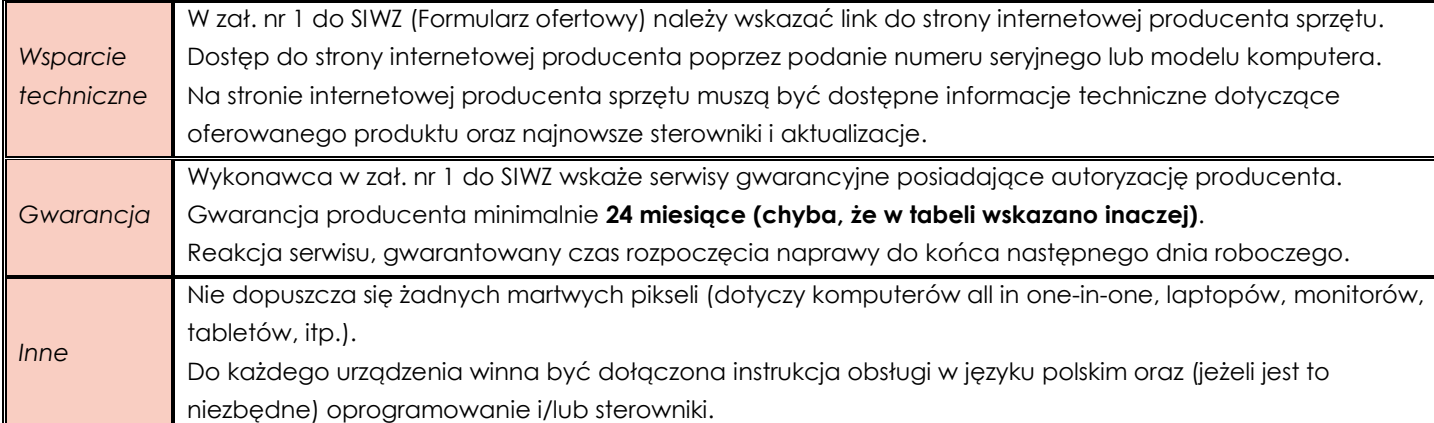

#### <span id="page-2-1"></span>**ZADANIE I**

## <span id="page-2-2"></span>**Pozycja nr 1 Tablet**

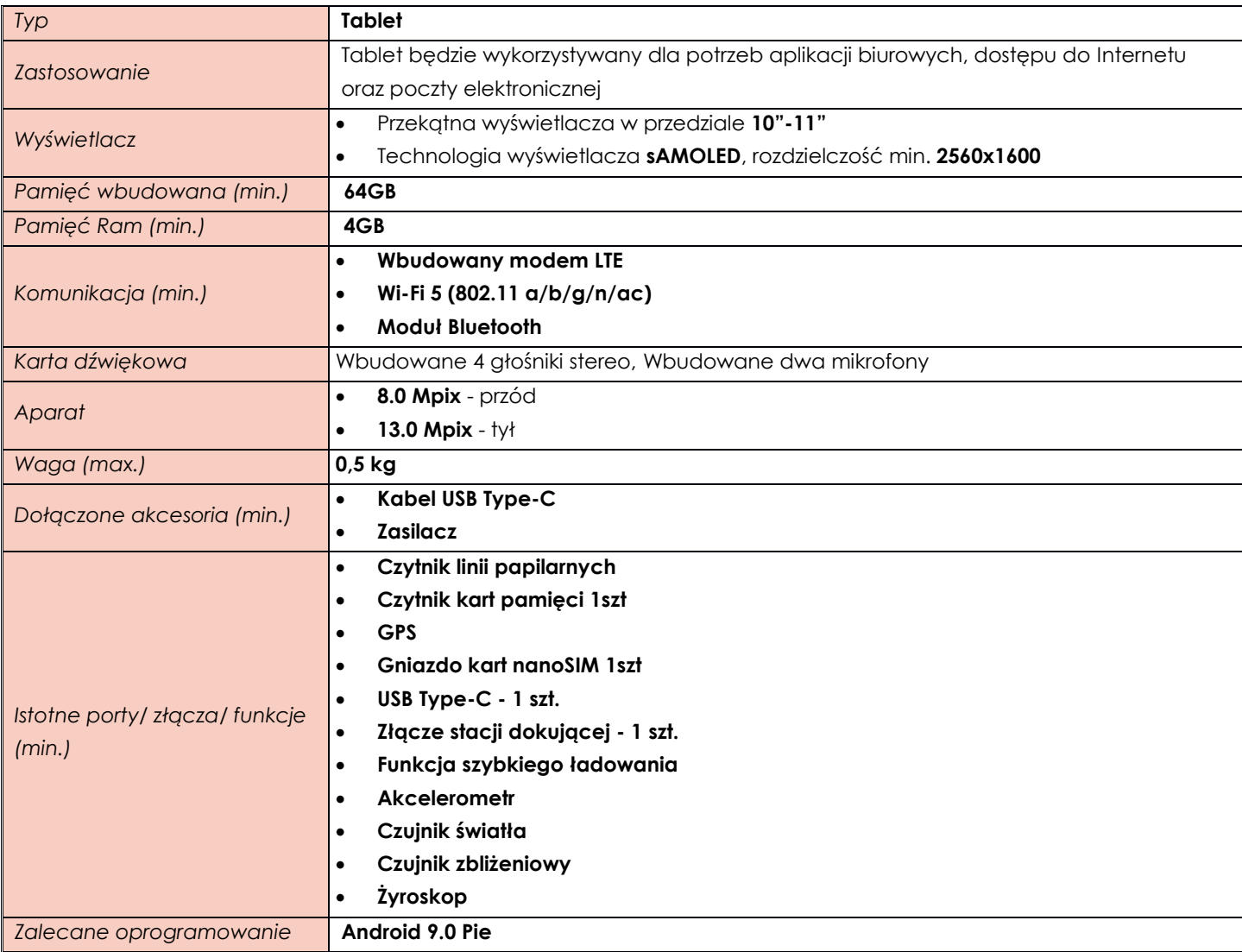

<span id="page-3-0"></span>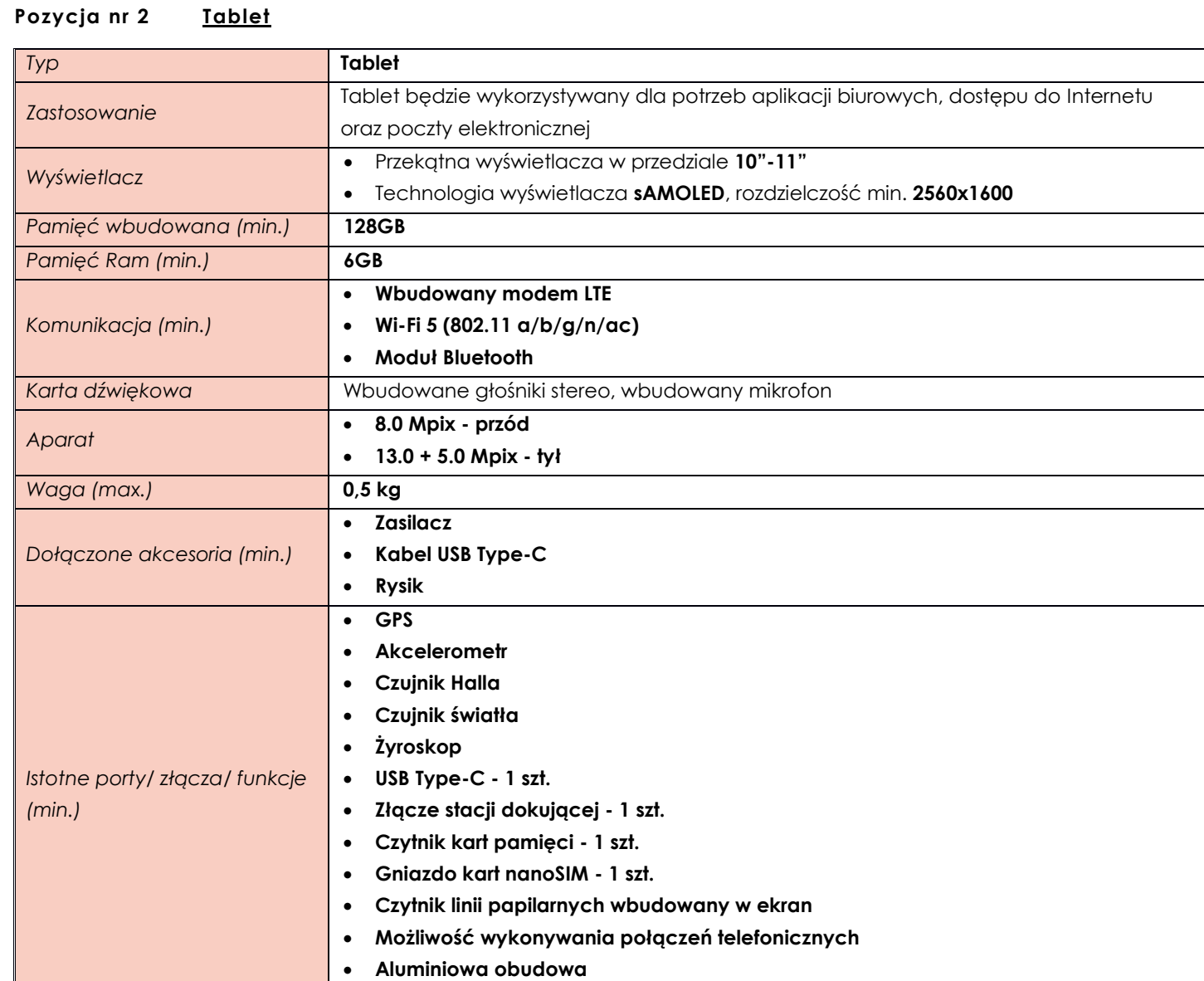

## <span id="page-3-1"></span>**Pozycja nr 3 Tablet**

*Zalecane oprogramowanie* **Android 9.0 Pie**

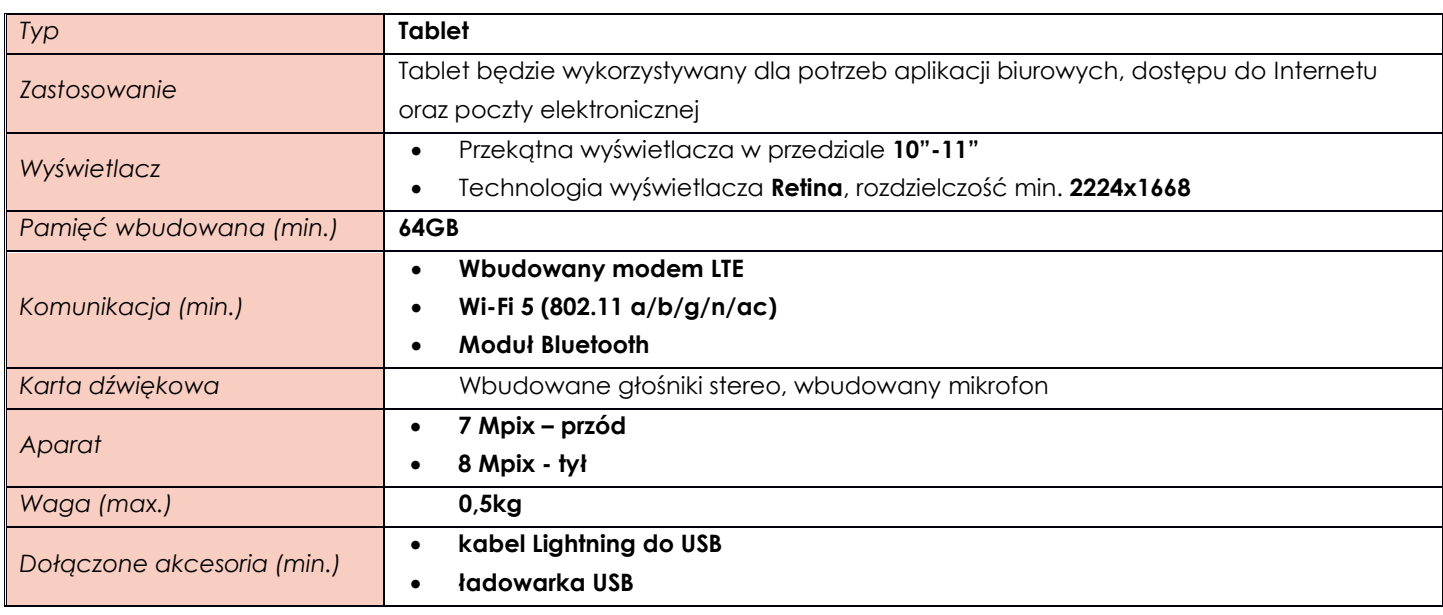

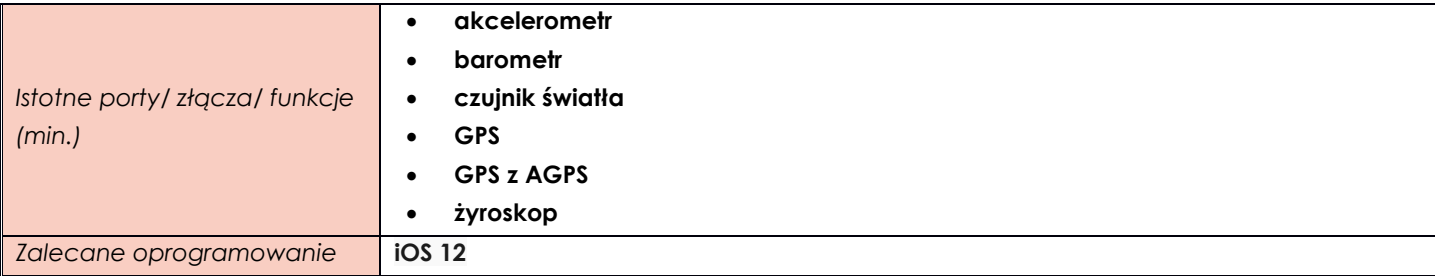

#### <span id="page-4-0"></span>**ZADANIE II**

<span id="page-4-1"></span>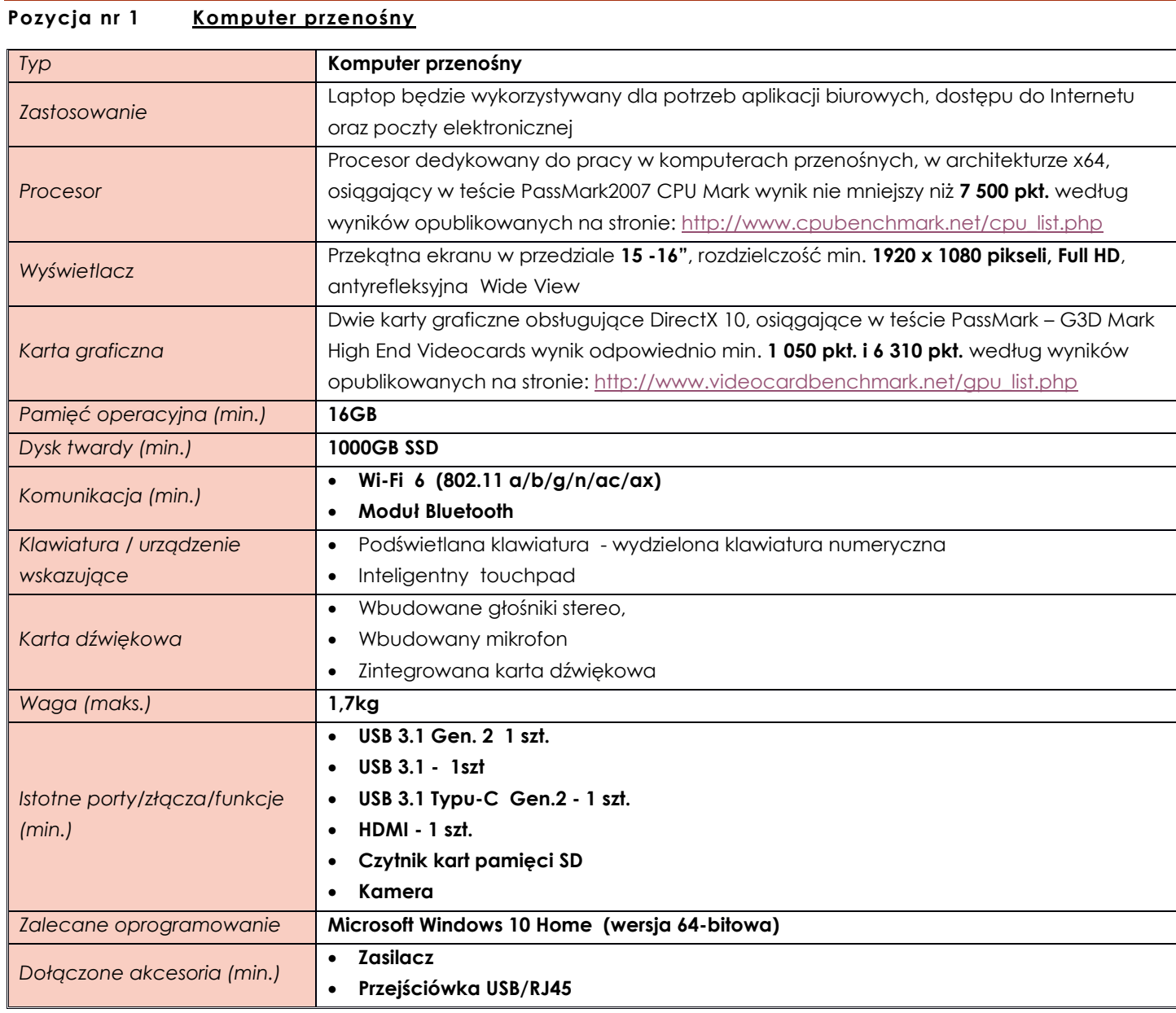

# <span id="page-4-2"></span>**Pozycja nr 2 Komputer przenośny**

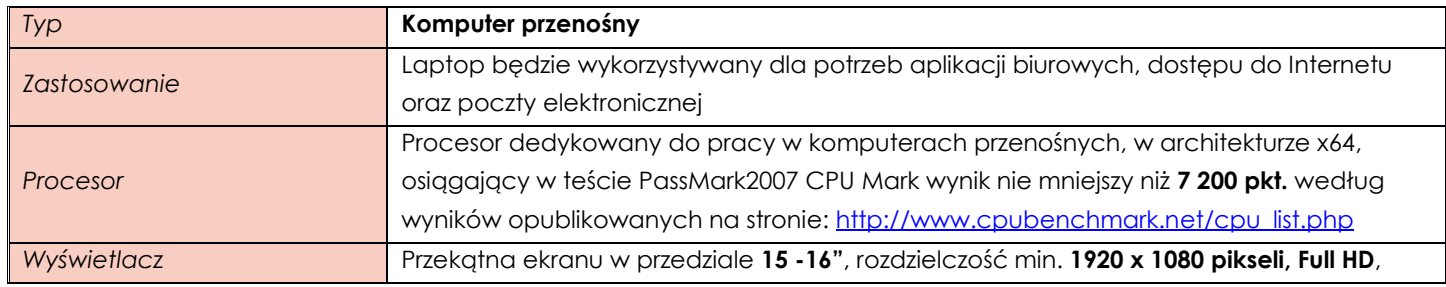

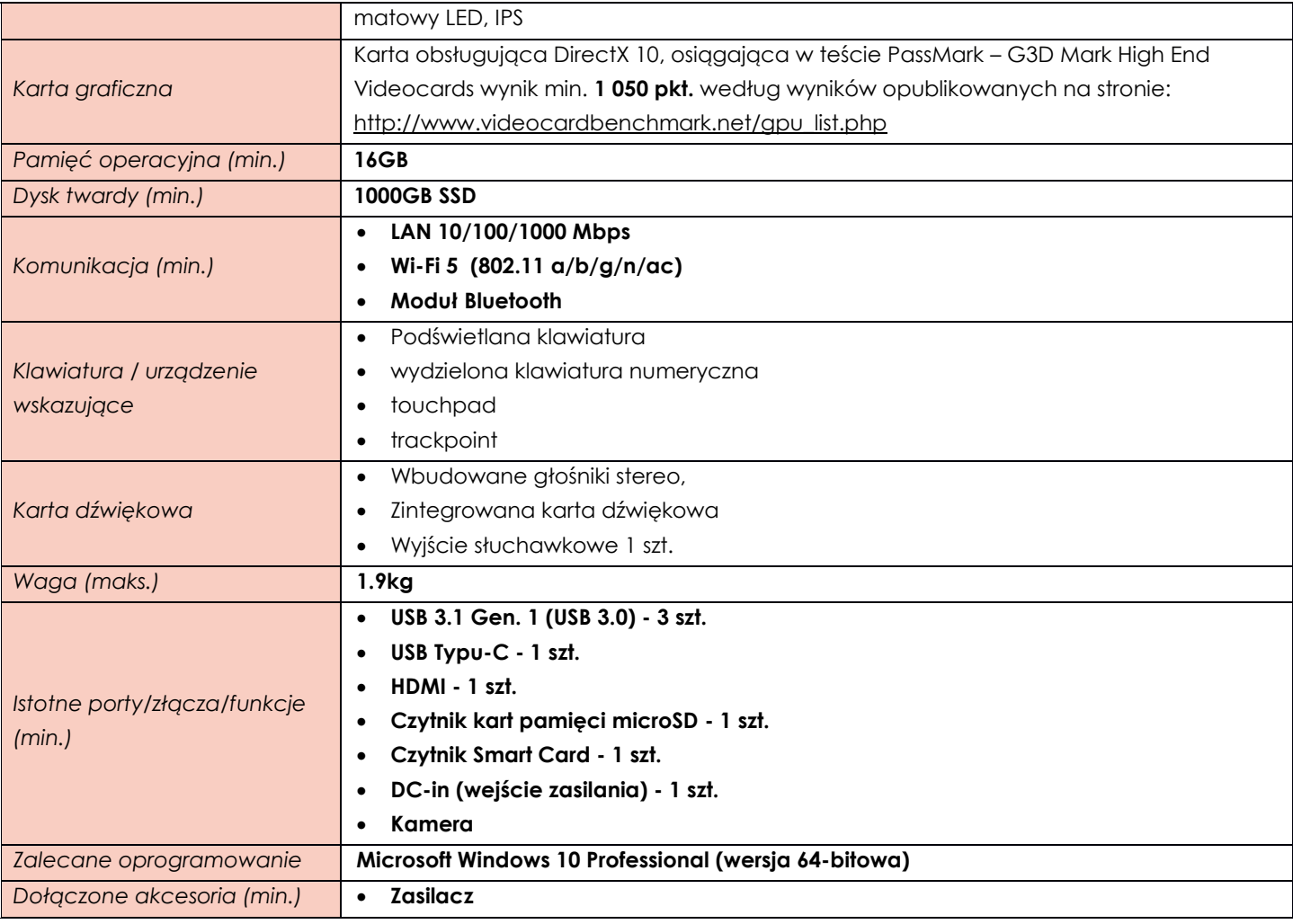

# <span id="page-5-0"></span>**Pozycja nr 3 Komputer przenośny**

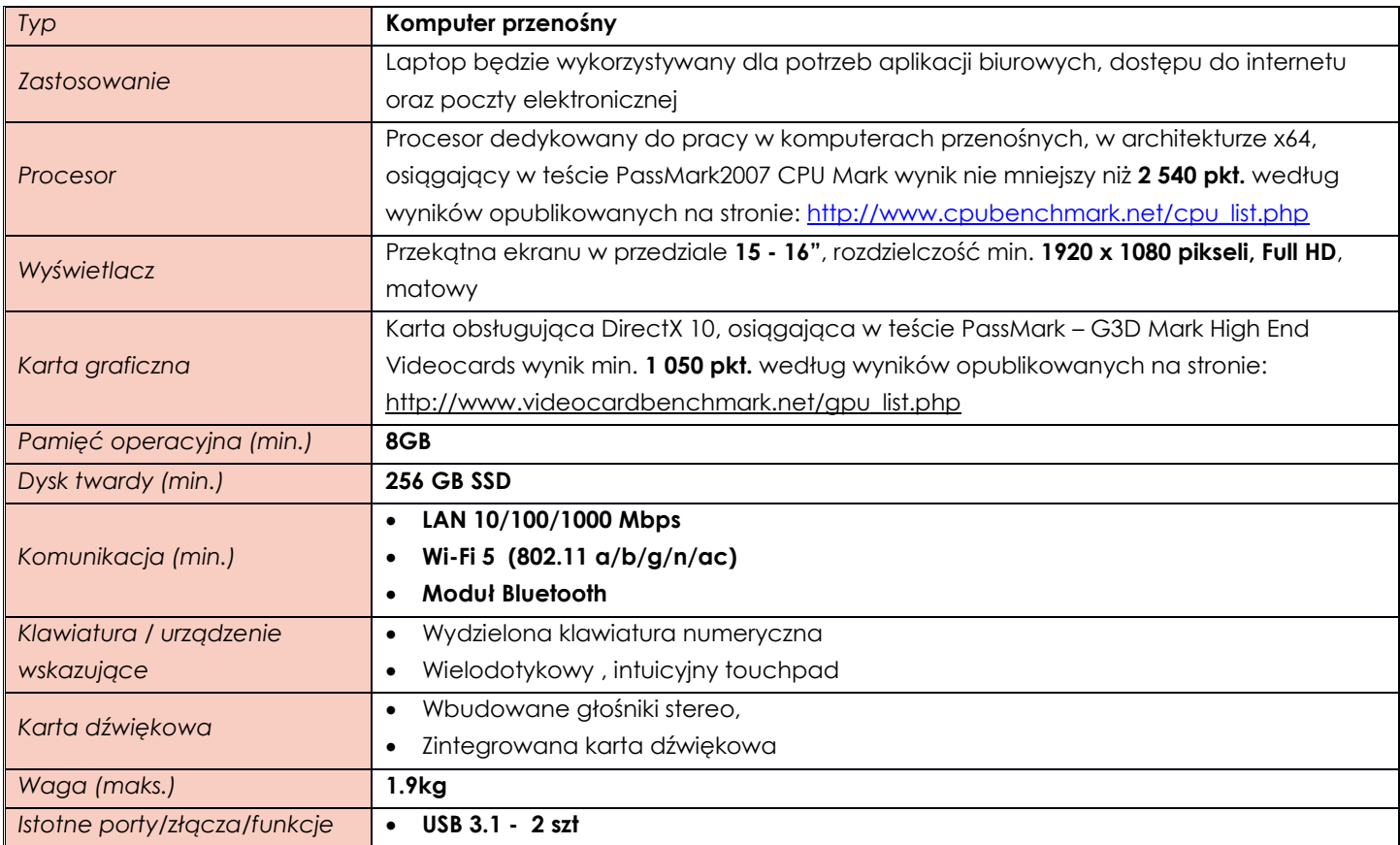

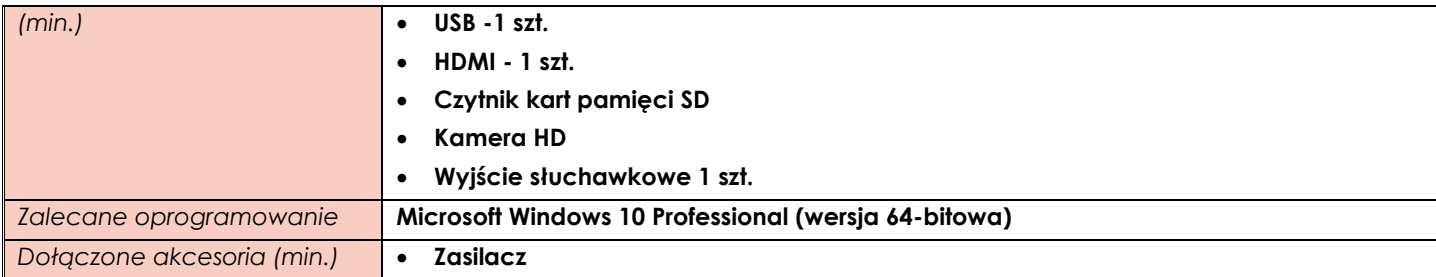

#### <span id="page-6-0"></span>**ZADANIE III**

# <span id="page-6-1"></span>**Pozycja nr 1 Komputer stacjonarny**

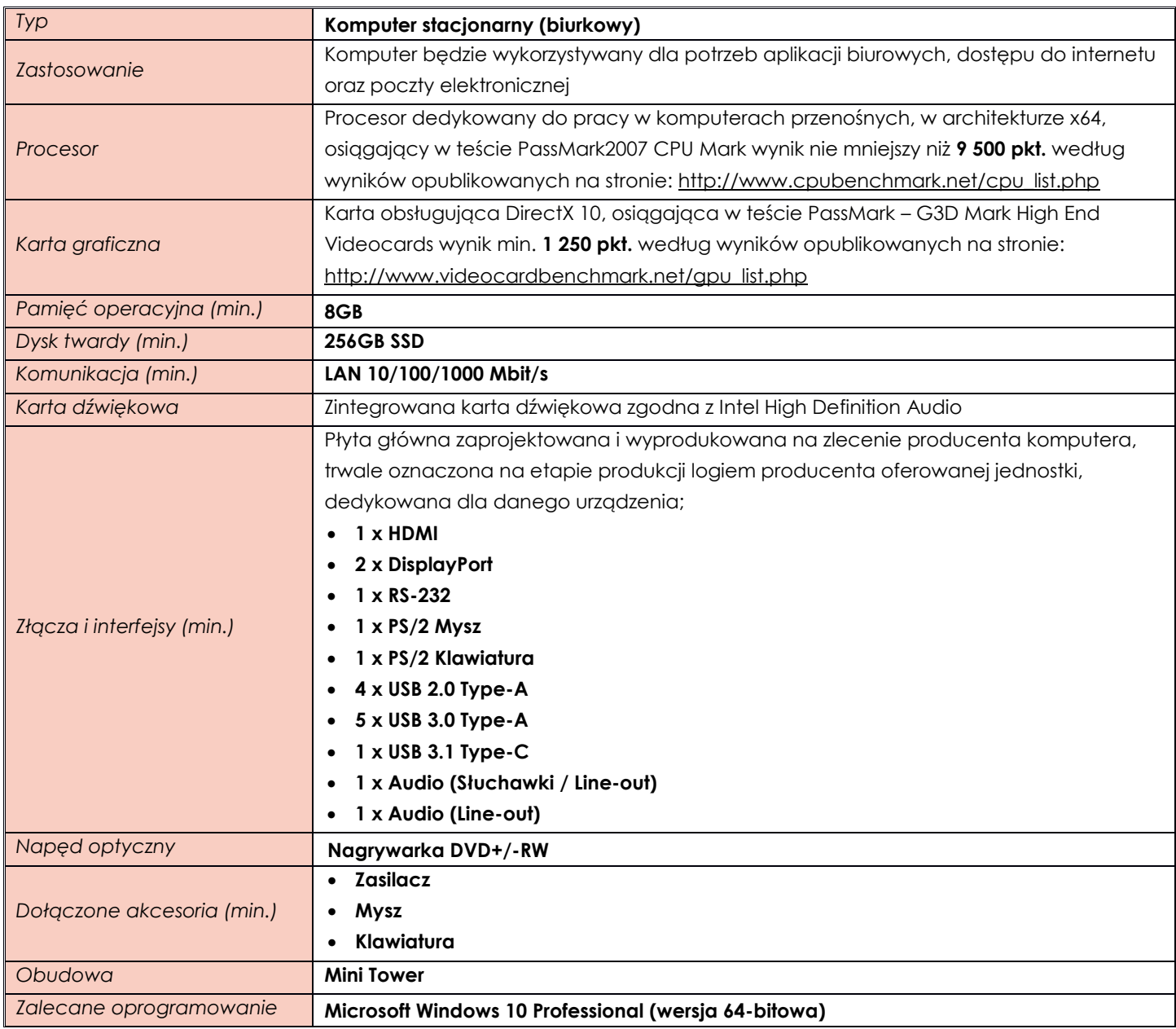

# <span id="page-6-2"></span>**Pozycja nr 2 Monitor**

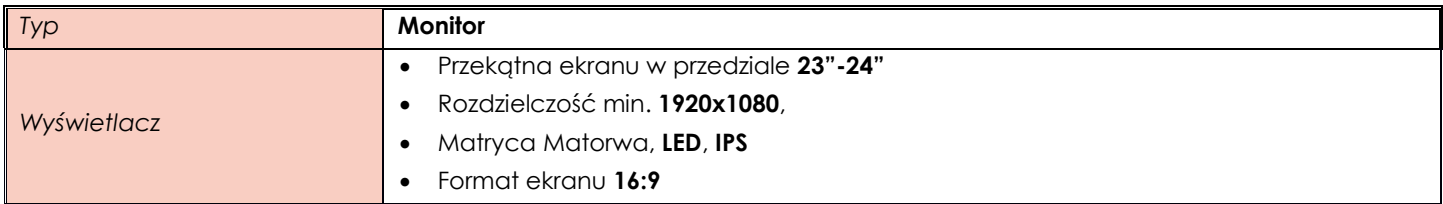

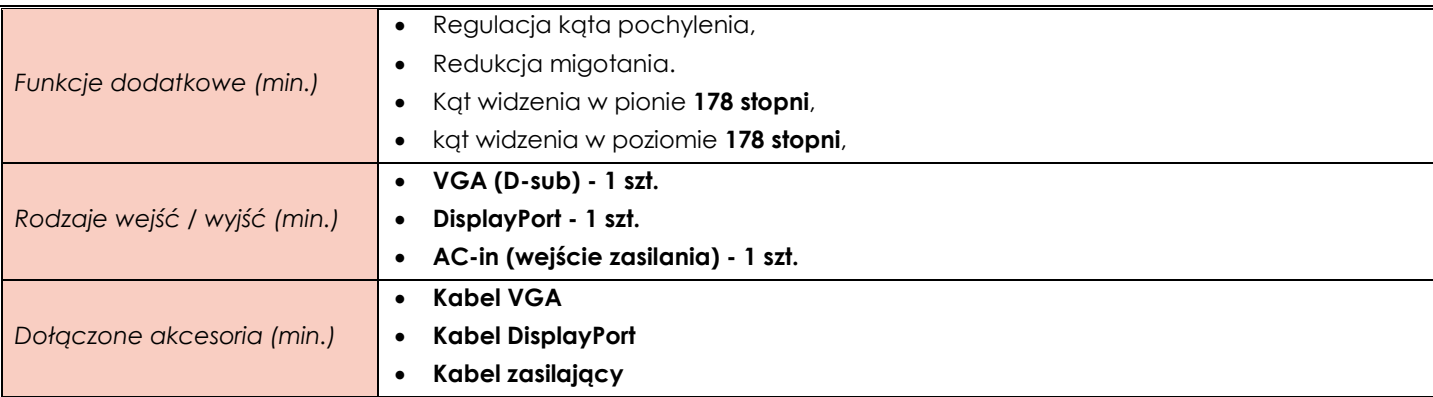

## <span id="page-7-0"></span>**ZADANIE IV**

<span id="page-7-1"></span>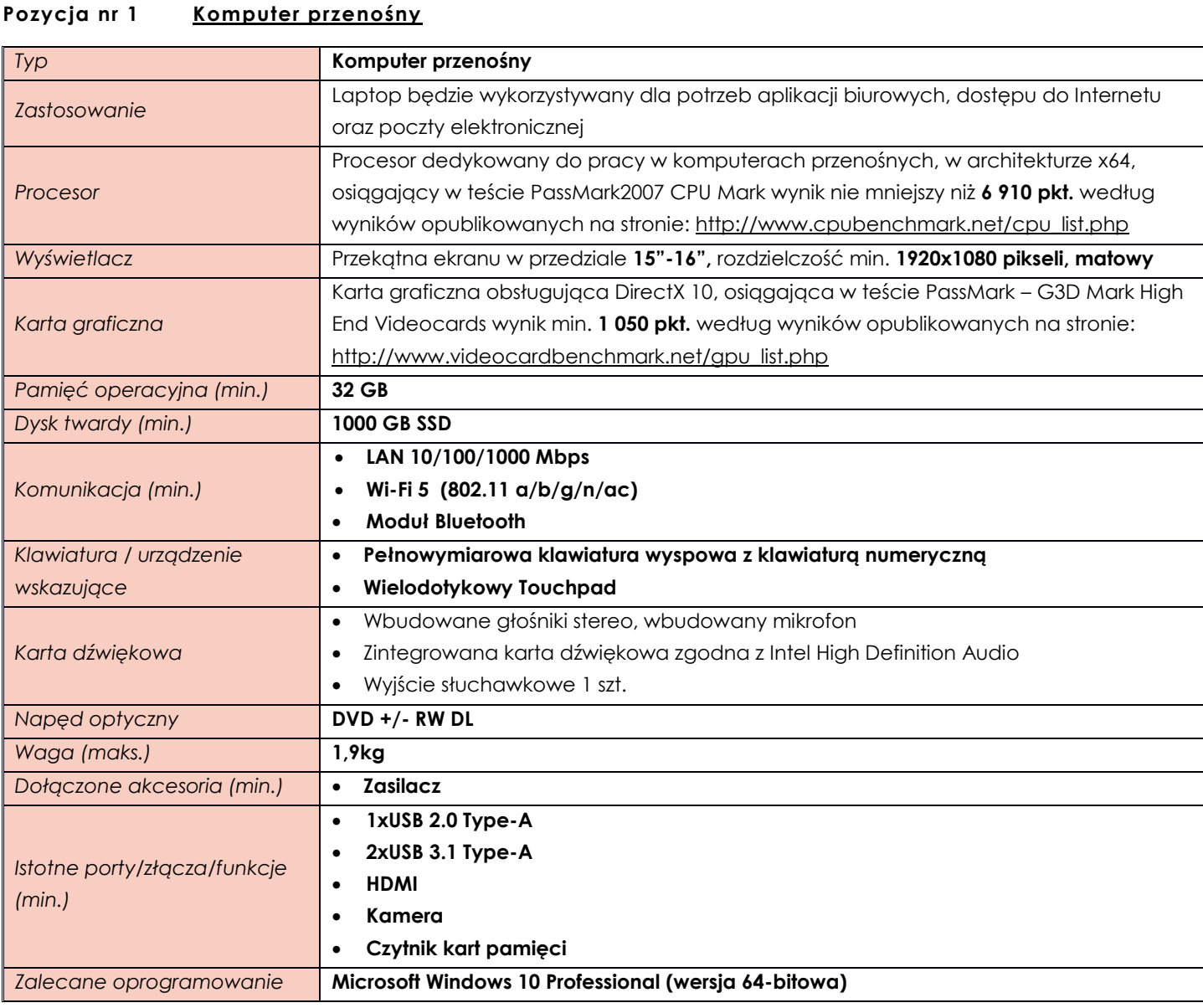

# <span id="page-7-2"></span>**Pozycja nr 2 Komputer stacjonarny typu all in one**

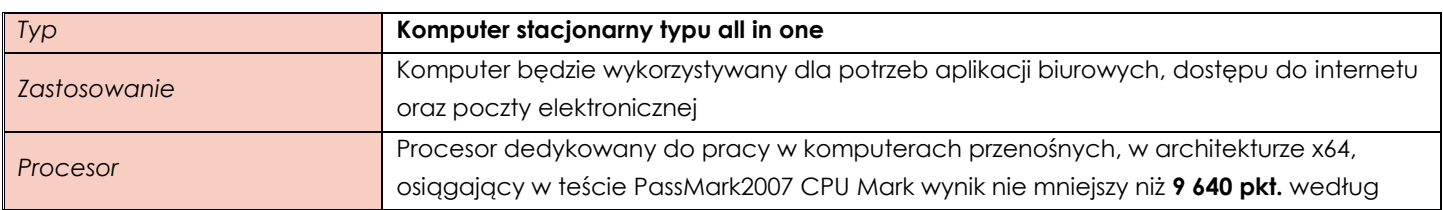

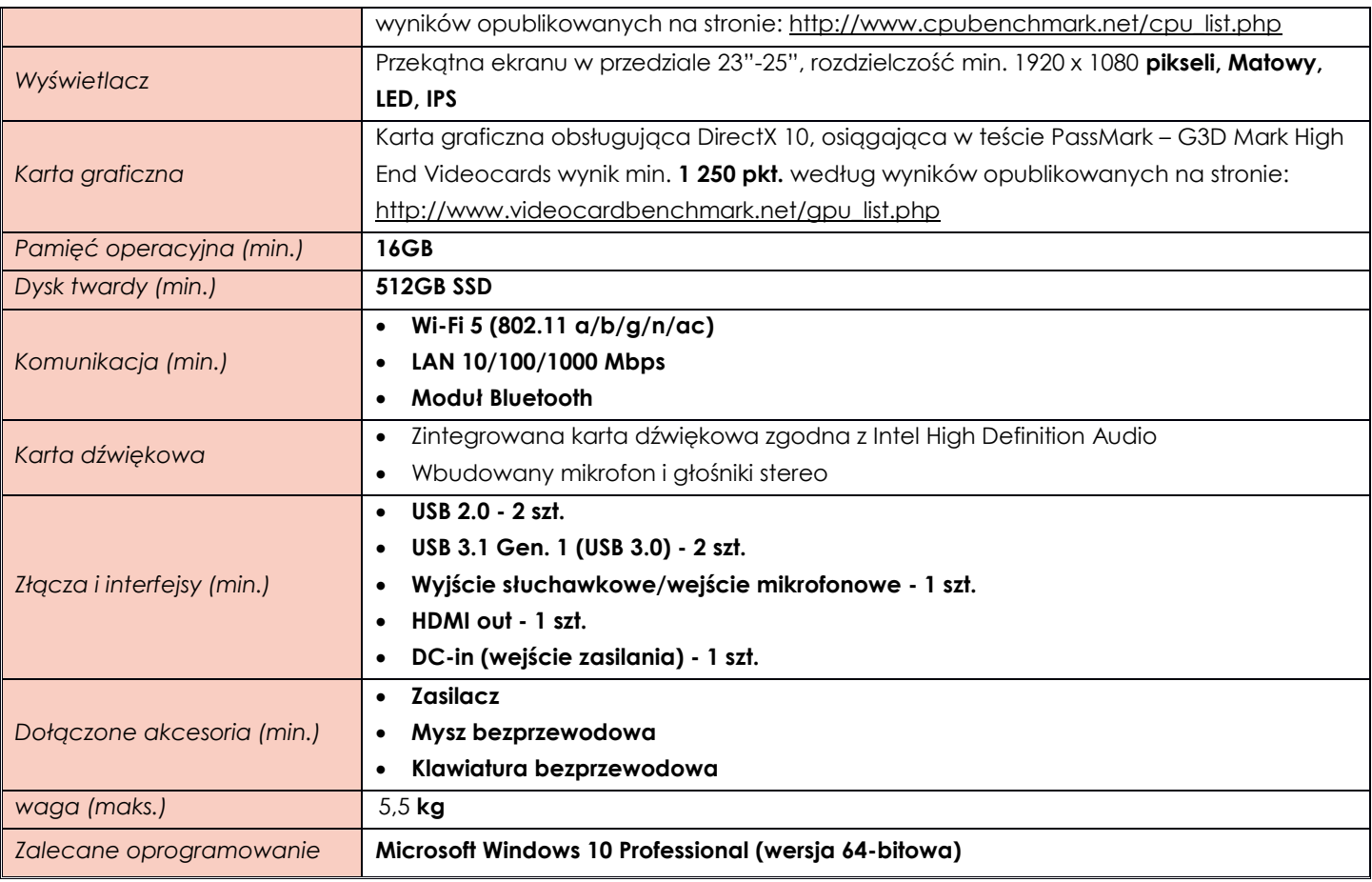

#### <span id="page-8-0"></span>**ZADANIE V**

<span id="page-8-1"></span>![](_page_8_Picture_291.jpeg)

![](_page_9_Picture_297.jpeg)

#### <span id="page-9-0"></span>**Pozycja nr 2 Monitor**

![](_page_9_Picture_298.jpeg)

## <span id="page-9-1"></span>**Pozycja nr 3 Głośniki**

![](_page_9_Picture_299.jpeg)

## <span id="page-9-2"></span>**ZADANIE VI**

## <span id="page-9-3"></span>**Pozycja nr 1 Komputer przenośny**

![](_page_9_Picture_300.jpeg)

![](_page_10_Picture_280.jpeg)

#### <span id="page-10-0"></span>**ZADANIE VII**

<span id="page-10-1"></span>![](_page_10_Picture_281.jpeg)

## <span id="page-11-0"></span>**Pozycja nr 2 Myszka Komputerowa**

![](_page_11_Picture_279.jpeg)

## <span id="page-11-1"></span>**ZADANIE VIII**

#### <span id="page-11-2"></span>**Pozycja nr 1 Komputer przenośny**

![](_page_11_Picture_280.jpeg)

# <span id="page-11-3"></span>**Pozycja nr 2 Monitor**

![](_page_11_Picture_281.jpeg)

![](_page_12_Picture_284.jpeg)

#### <span id="page-12-0"></span>**Pozycja nr 3 Stacja Dokująca**

![](_page_12_Picture_285.jpeg)

## <span id="page-12-1"></span>**Pozycja nr 4 Klawiatura USB**

![](_page_12_Picture_286.jpeg)

## <span id="page-12-2"></span>**Pozycja nr 5 Mysz bezprzewodowa**

![](_page_12_Picture_287.jpeg)

## <span id="page-12-3"></span>**Pozycja nr 6 Monitor interaktywny**

![](_page_12_Picture_288.jpeg)

![](_page_13_Picture_289.jpeg)

# <span id="page-13-0"></span>**Pozycja nr 7 Statyw do monitora**

![](_page_13_Picture_290.jpeg)

# <span id="page-13-1"></span>**Pozycja nr 8 Moduł do monitora**

![](_page_13_Picture_291.jpeg)

## <span id="page-13-2"></span>**Pozycja nr 9 Moduł komputerowy**

![](_page_13_Picture_292.jpeg)

#### ZAŁĄCZNIK Nr 2 do SIWZ w postępowaniu KA-DZP.362.1.6.2020

![](_page_14_Picture_282.jpeg)

# <span id="page-14-0"></span>**ZADANIE IX**

# <span id="page-14-1"></span>**Pozycja nr 1 Komputer stacjonarny**

![](_page_14_Picture_283.jpeg)

## <span id="page-14-2"></span>**Pozycja nr 2 Monitor**

![](_page_14_Picture_284.jpeg)

![](_page_15_Picture_299.jpeg)

### <span id="page-15-0"></span>**ZADANIE X**

<span id="page-15-1"></span>![](_page_15_Picture_300.jpeg)

#### <span id="page-15-2"></span>**ZADANIE XI**

## <span id="page-15-3"></span>**Pozycja nr 1 Komputer przenośny**

![](_page_15_Picture_301.jpeg)

![](_page_16_Picture_270.jpeg)

# <span id="page-16-0"></span>**ZADANIE XII**

# <span id="page-16-1"></span>**Pozycja nr 1 Komputer przenośny**

![](_page_16_Picture_271.jpeg)

![](_page_17_Picture_301.jpeg)

## <span id="page-17-0"></span>**Pozycja nr 2 Komputer stacjonarny**

![](_page_17_Picture_302.jpeg)

# <span id="page-17-1"></span>**Pozycja nr 3 Monitor**

![](_page_17_Picture_303.jpeg)

![](_page_18_Picture_291.jpeg)

**Kabel HDMI Kabel zasilający**

#### <span id="page-18-0"></span>**ZADANIE XIII**

## <span id="page-18-1"></span>**Pozycja nr 1 Komputer przenośny**

![](_page_18_Picture_292.jpeg)

## <span id="page-18-2"></span>**Pozycja nr 2 Komputer stacjonarny typu all in one**

![](_page_18_Picture_293.jpeg)

![](_page_19_Picture_279.jpeg)

#### <span id="page-19-0"></span>**ZADANIE XIV**

<span id="page-19-1"></span>![](_page_19_Picture_280.jpeg)

![](_page_19_Picture_281.jpeg)

#### <span id="page-20-0"></span>**ZADANIE XV**

# <span id="page-20-1"></span>**Pozycja nr 1 Komputer przenośny**

![](_page_20_Picture_200.jpeg)

#### **TABELA ZAWIERAJĄCA PRZYKŁADOWE MODELE SPEŁNIAJĄCE WYMAGANIA ZAMAWIAJĄCEGO**

(tabela o charakterze wyłącznie informacyjnym - nie wymaga się jej załączenia do oferty)

![](_page_21_Picture_319.jpeg)

![](_page_22_Picture_74.jpeg)